| 1              | <b>DESY 21-026</b>                                                                                                    |
|----------------|----------------------------------------------------------------------------------------------------|
| 2              | IFJPAN-IV-2021-4                                                                                                    |
| 3              | version 5. March 2021                                                                                                    |
| 4              | <b>TMDIIb2 and TMDplotter:</b>                                                                                                    |
| 5              | library and plotting tools for                                                                                                    |
| 6              | transverse-momentum-dependent parton distributions                                                                                     |
| $\overline{7}$ | N.A. Abdulov <sup>1</sup> , A. Bacchetta <sup>2</sup> S. Baranov <sup>3</sup> , A. Bermudez Martinez <sup>4</sup> ,                    |
| 8              | V. Bertone <sup>5</sup> , C. Bissolotti <sup>2,6</sup> , L.I. Estevez Banos <sup>4</sup> , M. Bury <sup>7</sup> ,                      |
| 9              | P.L.S. Connor <sup>4,1</sup> , L. Favart <sup>8</sup> , F. Guzman <sup>9</sup> , F. Hautmann <sup>10,11</sup> , H. Jung <sup>4</sup> , |
| 10             | L. Keersmaekers <sup>1</sup> 0, A. Kotikov <sup>12</sup> , A. Kusina <sup>13</sup> , K. Kutak <sup>13</sup> , A. Lelek <sup>10</sup> , |
| 11             | J. Lidrych <sup>4</sup> , A. Lipatov <sup>1</sup> , G. Lykasov <sup>12</sup> , M. Malyshev <sup>1</sup> ,                              |
| 12             | M. Mendizabal <sup>4</sup> , S. Sadeghi Barzani <sup>12,8</sup> , S. Sapeta <sup>11</sup> ,                                            |
| 13             | S. Taheri Monfared <sup>4</sup> , A. Signori <sup>2,6</sup> , A. van Hameren <sup>13</sup> ,                                           |
| 14             | A.M. van Kampen <sup>1</sup> 0, M. Vanden Bemden <sup>8</sup> A. Vladimirov <sup>7</sup> ,                                             |
| 15             | Q. Wang <sup>4,15</sup> H. Yang <sup>4,15</sup>                                                                                        |
| 16             | <sup>1</sup> SINP, Moscow State University, Russia                                                                                     |
| 17             | $2$ Dipartimento di Fisica, Universita di Pavia and INFN, Italy                                                                        |
| 18             | <sup>3</sup> Lebedev Physics Institute, Russia                                                                                         |
| 19             | <sup>4</sup> DESY, Hamburg, Germany                                                                                                    |
| 20             | <sup>5</sup> RFU, CEA, Université Paris-Saclay, Gif-sur-Yvette, France                                                                 |
| 21             | $6$ EIC Center, Jefferson Lab, Newport News, USA <sup>7</sup> Institut für Theoretische Physik,                                        |
| 22             | Universität Regensburg, Germany                                                                                                    |
| 23             | <sup>8</sup> Inter-University Institute For High Energies, Universite Libre de Bruxelles,                                              |
| 24             | Belgium                                                                                                    |
| 25             | <sup>9</sup> InSTEC, Universidad de La Habana, Cuba                                                                                    |
| 26             | <sup>10</sup> Elementary Particle Physics, University of Antwerp, Belgium                                                              |
| 27             | <sup>11</sup> RAL and University of Oxford, UK                                                                                         |
| 28             | <sup>12</sup> JINR, Dubna, Russia                                                                                                    |
| 29             | <sup>13</sup> The H. Niewodniczański Institute of Nuclear Physics, Cracow, Poland                                                      |
| 30             | <sup>14</sup> Department of Physics, Shahid Beheshti University, Iran                                                                  |
| 31             | <sup>15</sup> School of Physics, Peking University, China                                                                              |
| 32             | Abstract                                                                                                    |
| 33             | A common library, TMDlib2, for Transverse-Momentum-Dependent distributions (TMDs)                                                      |
| 34             | and unintegrated parton distributions (uPDFs) is described, which allows for easy access                                               |

<span id="page-0-0"></span><sup>&</sup>lt;sup>1</sup>Now at University of Hamburg

- of commonly used TMDs and uPDFs. A tool, TMDplotter, allows for web-based plot-
- ting of distributions implemented in TMDlib2, together with collinear pdfs as available in LHAPDF.

# **PROGRAM SUMMARY**

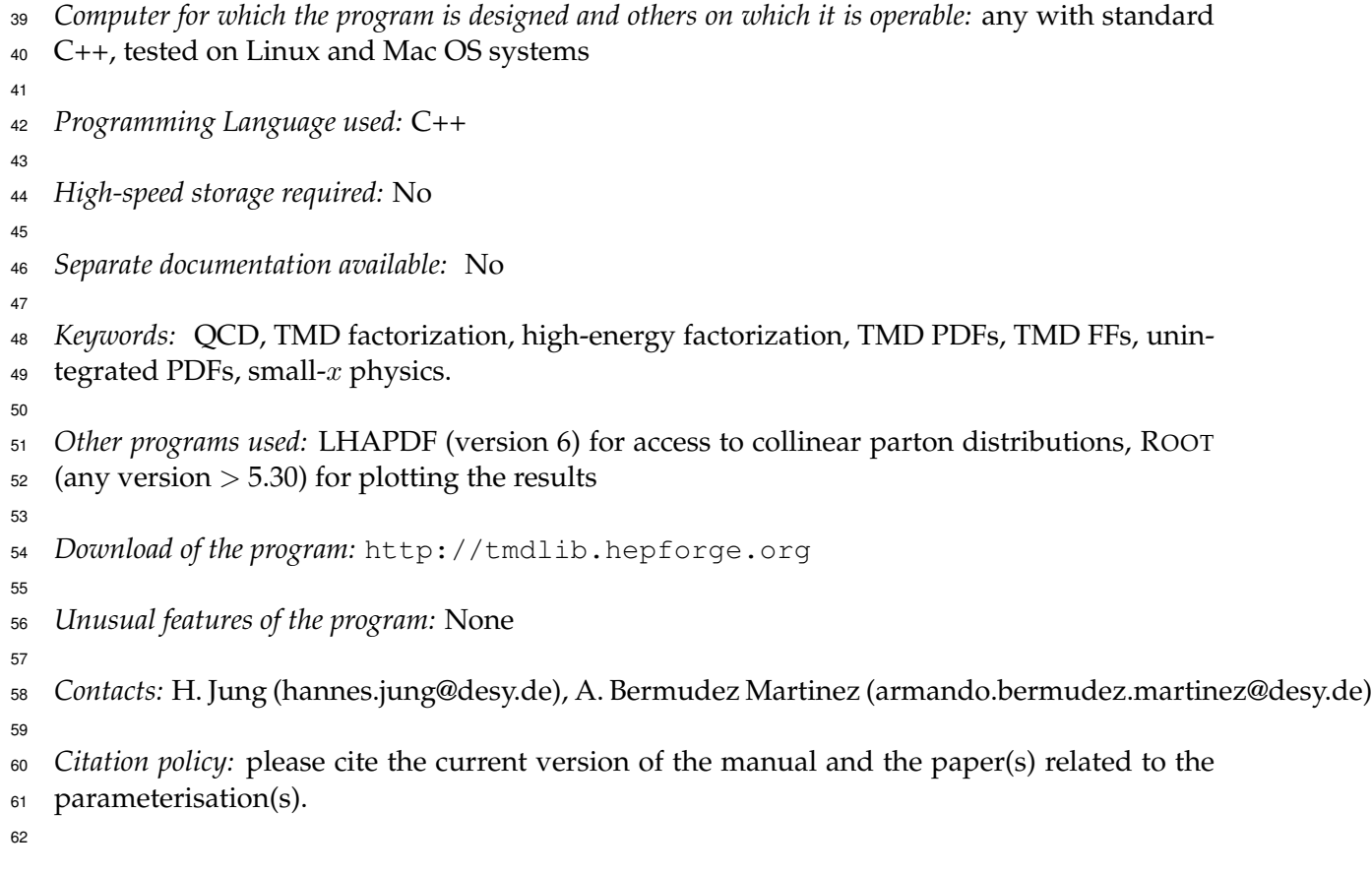

## **1 Introduction**

 The calculation of processes at high energy hadron colliders is based in general on the cal- culation of a partonic process (matrix element) convoluted with the likelihood to find a parton of specific flavor and momentum fraction at a given scale within the hadrons. If the parton density depends only on the longitudinal momentum fraction x of the hadron's 68 momentum carried by a parton, and the resolution scale  $\mu$ , the processes are described by collinear factorization with the appropriate evolution of the parton densities (PDFs) given by the Dokshitzer-Gribov-Lipatov-Altarelli-Parisi (DGLAP) evolution equations [\[1](#page-12-0)[–3\]](#page-12-1). Such descriptions are successful for sufficiently inclusive processes, like inclusive deep-inelastic lepton-hadron scattering (DIS).

 In several less inclusive processes, also the transverse momentum of the involved par- tons plays an important role, leading to an extension of the collinear factorization theorem to include transverse degrees of freedom. Different factorization theorems or ansatze for ¨ the inclusion of transverse momenta to the parton densities have been developed in the past, leading to so-called Transverse Momentum Dependent (TMD) parton densities and unintegrated parton densities (uPDFs). For semi-inclusive processes, like semi-inclusive DIS 79 (SIDIS), Drell-Yan (DY) production and  $e^+e^-$  scattering, TMD factorization has been formu-80 lated [\[4](#page-12-2)[–16\]](#page-13-0). The high-energy (small-x limit) factorization was formulated for heavy flavor 81 and heavy boson production in Refs. [\[17–](#page-13-1)[20\]](#page-13-2) using unintegrated gluon distributions [\[21](#page-13-3)[–29\]](#page-13-4). In Refs. [\[30,](#page-13-5) [31\]](#page-14-0) the Parton Branching (PB) method was formulated as a way to obtain TMD as distributions for all flavours over a wide range of x, transverse momentum  $k_t$ , and scale  $\mu$  essentially by solving the next-to-leading order (NLO) DGLAP equations keeping track of the transverse momenta during each parton branching. Since the number of available TMD densities increases very rapidly, and different groups <sup>87</sup> provide different sets, it was necessary to develop a common platform to access the different 88 TMD sets in a common form. In 2014 the first version of TMDlib (version 1) and TMDplotter was released [\[32\]](#page-14-1), which made several TMD sets available to the community. This library has set a common standard for accessing TMD sets, similar to what was available for collinear 91 parton densities in PDFlib [\[33](#page-14-2)[,34\]](#page-14-3) and LHAPDF [\[35\]](#page-14-4). TMDlib is a C++ library which provides a framework and an interface to a collection of different uPDF and TMD parameterizations. In this report, we describe a new version of the TMDlib library, TMDlib2, collecting dif- ferent TMD sets and parameterizations in a single library, as well as the associated online plotting tool TMDplotter. TMDlib2 covers all the features present already in the previous

version, and contains significant new developments, like the efficient treatment of TMD un-

### 97 certainties and an easier method to include new TMD sets.

## **2 The TMDlib framework**

99 The TMD parton densities are defined as momentum weighted distributions  $x\mathcal{A}(x,\bar{x},k_t,\mu)$ , 100 where  $x, \bar{x}$  are the (positive and negative) light-cone longitudinal momentum fractions,  $k_t$ 101 is the transverse momentum of the parton, and  $\mu$  is the factorization scale [\[36](#page-14-5)[–39\]](#page-14-6). In some 102 of the applications  $\bar{x}$  is set explicitly to zero, in other cases  $\bar{x}=0$  means that it is implicitly 103 integrated over. The integral over  $k_t$ 

<span id="page-4-1"></span>
$$
x\mathcal{A}_{int}(x,\mu) = \int_{k_{t,min}}^{k_{t,max}} dk_t^2 \ x\mathcal{A}(x,k_t,\mu) , \qquad (1)
$$

104 can be defined. In case of the PB TMDs, this integral returns the collinear PDF (with  $k_{t,min} \rightarrow$ 105 0,  $k_{t,max} \rightarrow \infty$ ), which can be used for calculations of cross sections in collinear factorization. <sup>106</sup> An example, obtained with TMDplotter, is shown in Fig. [1](#page-4-0) for the PB-NLO-HERAI+II-2018- <sup>107</sup> set1 [\[40\]](#page-14-7) which is identical to HERAPDF2.0 [\[41\]](#page-14-8). However, in general, Eq.[\(1\)](#page-4-1) does not con- $_{108}$  verge to the collinear pdf. In some cases by definition the integral is divergent for  $k_{t,max}\to\infty$ <sup>109</sup> corresponding to UV singularities.

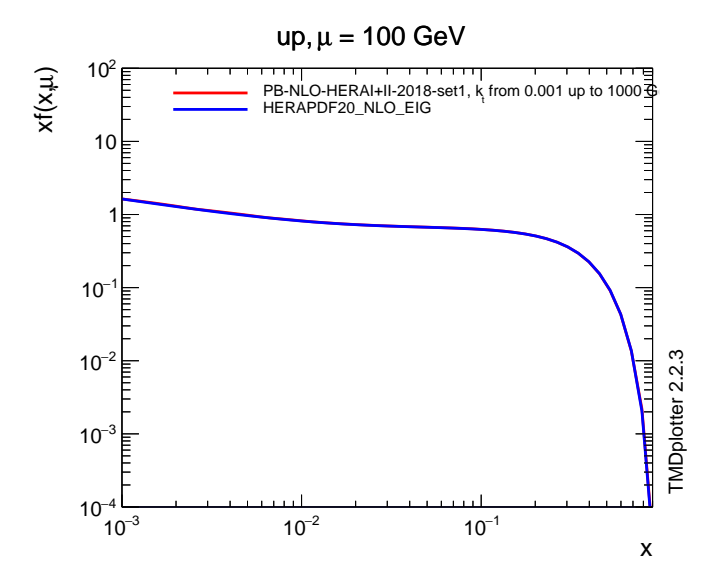

<span id="page-4-0"></span>Figure 1: Comparison of up-type parton distributions,  $xf(x,\mu) = x\mathcal{A}_{int}(x,\mu)$ , integrated over  $k_t$  as a function of x at  $\mu = 100$  GeV for the integrated distribution PB-NLO-HERAI+II-2018-set1 [\[40\]](#page-14-7) with HERAPDF2.0 [\[41\]](#page-14-8).

#### <sup>110</sup> **2.1 Grids and Interpolation**

 Since the analytic calculation of TMDs as a function of the longitudinal momentum fraction 112 x (we neglect  $\bar{x}$  in the following), the transverse momentum  $k_t$  and the scale  $\mu$  is very time consuming and in some cases even not available, the TMDs are saved as grids, and TMDlib provides appropriate tools for interpolation between the grid points (where the type of evo-lution is indicated):

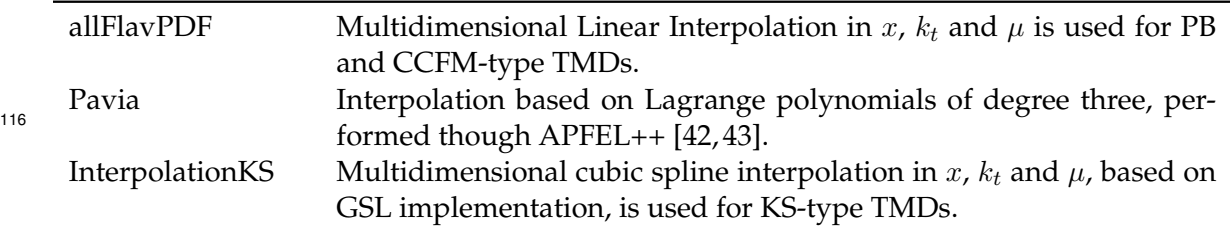

 The parameterizations of TMDs in TMDlib are explicitly authorized for each distribution by the corresponding authors. A list of presently available TMDsets is given in Tab. [1.](#page-16-0) No explicit QCD evolution code is included: the parameterizations are as given in the corre-sponding references.

 The grids of each selected TMD set are read into memory once (the I/O time depends on the size of the grid). Each TMD set is initialized as a separate instance of the TMD class, which is created for each different TMD set, for example for uncertainty sets, or if several different TMD sets are needed for the calculation.

<sup>125</sup> It is the philosophy of TMDlib that the definition of TMD grids is left free, but a few <sup>126</sup> examples are given: the grids for the PB, CCFM and KS TMD sets are stored in form of text tables, the grids of the Pavia type TMDs are stored and read via the YAML frame.

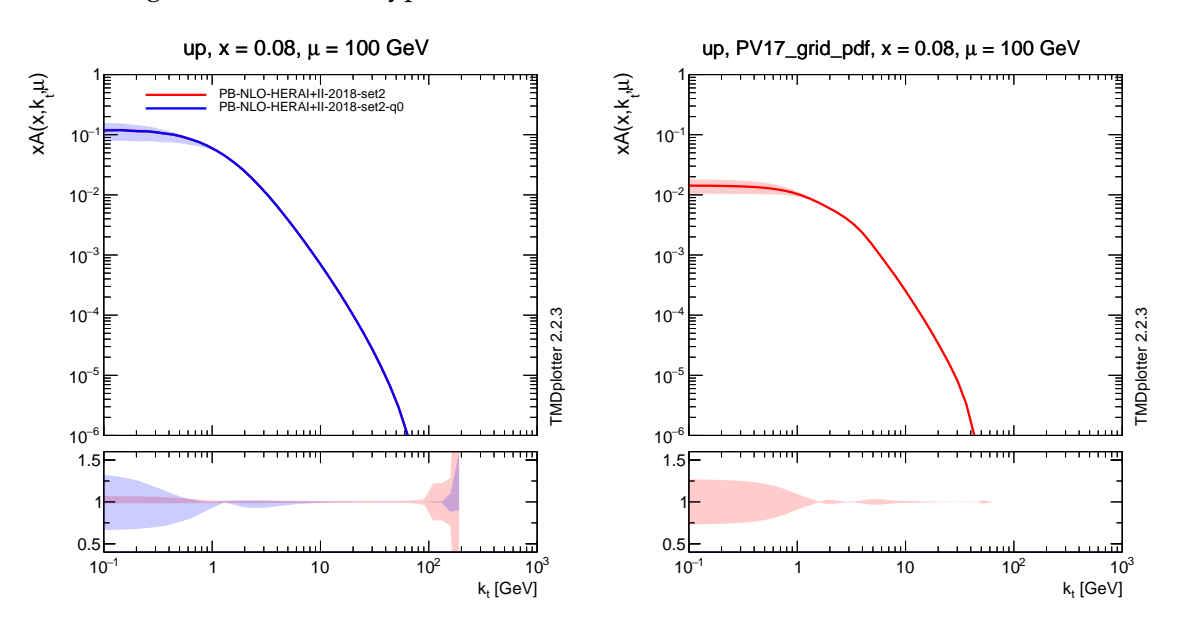

<span id="page-5-0"></span>Figure 2: Transverse momentum distribution  $x \mathcal{A}(x, k_t, \mu)$  at  $x = 0.08$  and  $\mu = 100 \text{ GeV}$  obtained with PB-NLO-HERAI+II-2018-set2 [\[40\]](#page-14-7) (the q0 set contains a variation of the intrinsic  $k_t$ -distribution) (left) and PV17 [\[46\]](#page-14-11) (right).

127

### **2.2 Uncertainty TMD sets**

 The estimation of theoretical uncertainties is an important ingredient for phenomenological applications, and uncertainties from PDFs and TMDs play a central role. The uncertainties of TMDs are estimated usually from the uncertainties of the input parameters or parameter- ization. There are two different methods commonly used: the Hessian method [\[47\]](#page-14-12) which is applied if the parameter variations are orthogonal or the Monte Carlo method providing Monte Carlo replicas [\[48,](#page-14-13)[49\]](#page-15-0). The specific prescriptions on how to calculate the uncertainties for a given TMD set should be found in the original publication describing the TMDs.

 An example of TMDs with uncertainty band is shown in Fig. [2](#page-5-0) for the PB sets as well as for the PV-set.

### **2.3 TMDplotter**

TMDlib provides also a web-based application for plotting TMD distributions – TMDplotter.

In Fig. [3](#page-6-0) (left) a comparison of the transverse momentum distributions of different TMD

sets is shown, and in Fig. [3](#page-6-0) (right) the gluon-gluon luminosity calculation for the integrated

142 TMD sets PB-NLO-HERAI+II-2018-set1 [\[40\]](#page-14-7) at  $\mu = 100$  GeV compared with the one obtained

from HERAPDF2.0 is shown (the curves obtained from PB-NLO-HERAI+II-2018-set1 and

HERAPDF2.0 overlap).

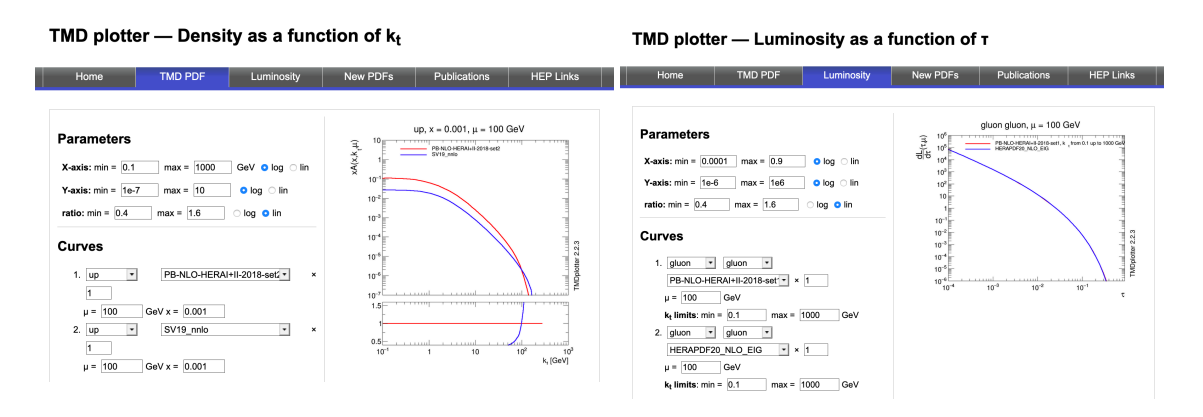

<span id="page-6-0"></span>Figure 3: TMDplotter examples: (left) comparison of the transverse momentum distributions of different TMD sets, (right) gluon-gluon luminosity calculation using integrated TMD sets (the curves from PB-NLO-HERAI+II-2018-set1 and HERAPDF2.0 overlap).

TMDplotter is available at <http://tmdplotter.desy.de/>.

## **3 New features**

• TMDlib2 makes use of C++ classes, and the different sets corresponding to uncertainty

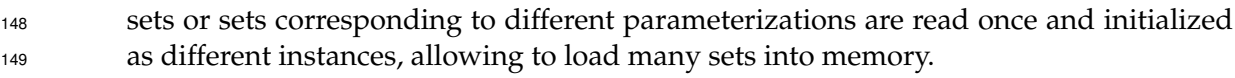

- information about TMDsets is read via YAML from the TMD info files, containing all metadata
- including new TMDsets is simplified with the new structure of the input sets

 • TMDsets are no longer part of the TMDlib distribution, but can be downloaded via TMDlib-getdata, distributed with TMDlib2.

## **4 TMDlib documentation**

 TMDlib is written in C++ , with an interface for access from FORTRAN code. The source code of TMDlib is available from <http://tmdlib.hepforge.org/> and can be installed us- ing the *standard* autotools sequence configure, make, make install, with options to specify the installation path and the location of the LHAPDF PDF library [\[35\]](#page-14-4), and the ROOT data analysis framework library [\[50\]](#page-15-1) (which is used optionally for plotting). If ROOT is not found via root-config, the plotting option is disabled. After installation, TMDlib-config gives access to necessary environment variables.

#### **4.1 Description of the program components**

#### **Initialisation in C++**

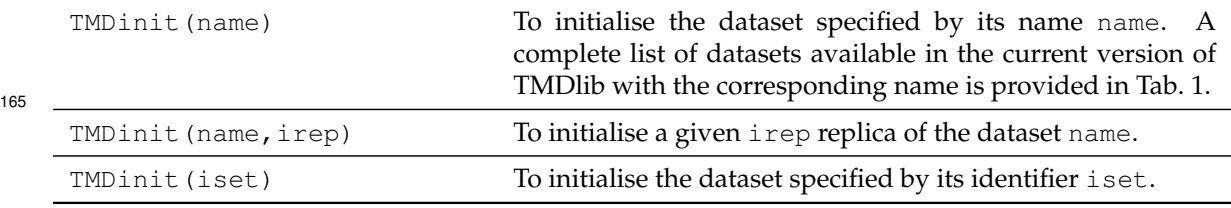

#### **Initialisation in Fortran**

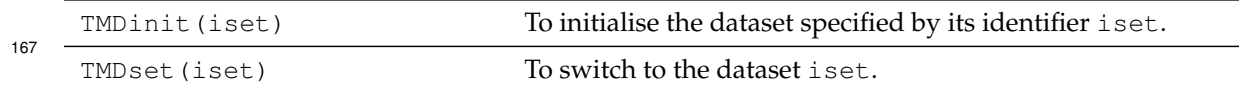

### <sup>168</sup> **Access to TMDs in C++**

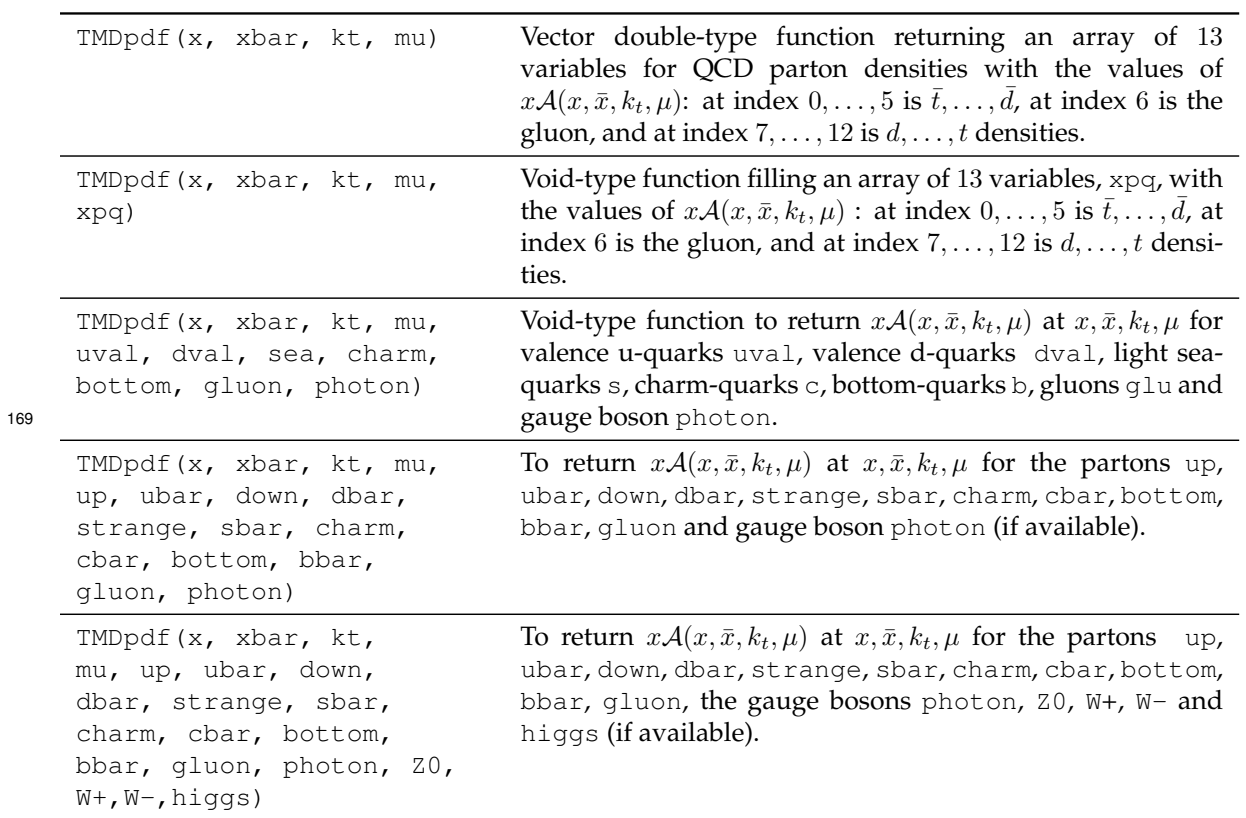

## <sup>170</sup> **Access to TMDs in Fortran**

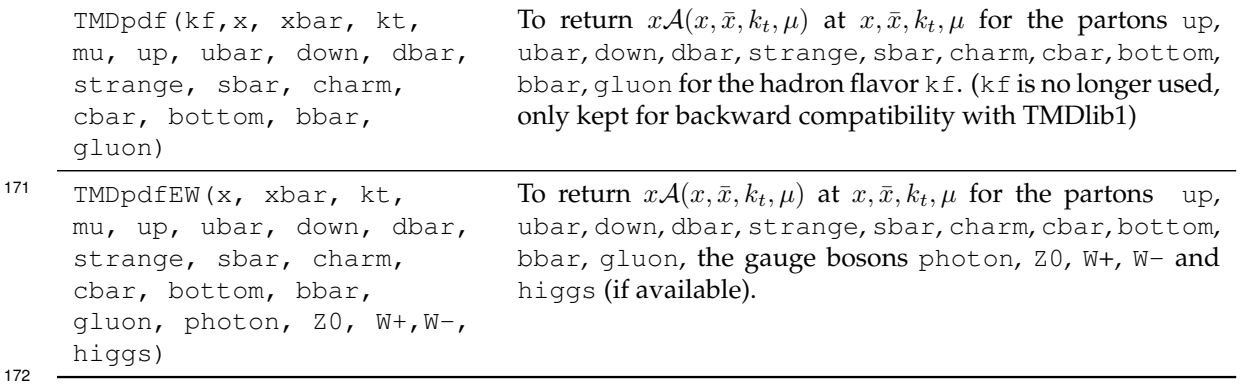

### <sup>173</sup> **Callable program components**

174 The program components listed in this section are accessible with the same name in C++ as 175 well as in Fortran.

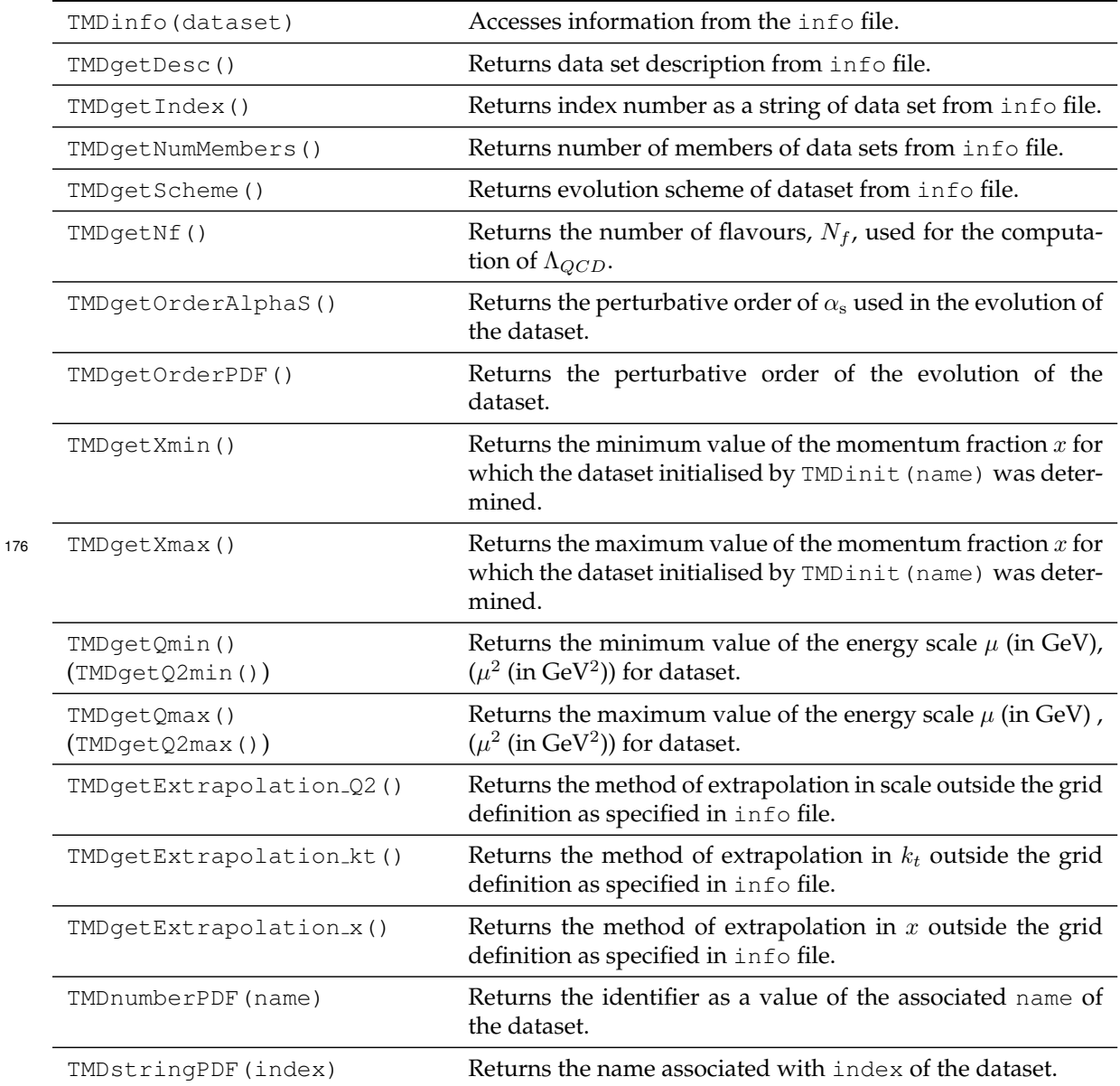

## <sup>177</sup> **4.2 TMDlib calling sequence**

<sup>178</sup> In the following simple examples are given to demonstrate how information from the TMD <sup>179</sup> parton densities can be obtained in C++ and Fortran.

<sup>180</sup> • in C++

181 string name ="PB-NLO-HERAI+II-2018-set2"; 182 double x=0.01, xbar=0, kt=10., mu=100.;

```
183 TMD TMDtest;
184 int irep=0;
185 TMDtest.TMDinit(name,irep);
186 cout << "TMDSet Description: " << TMDtest.TMDgetDesc() << endl;
187 cout << "number = " << TMDtest.TMDnumberPDF(name) << endl;
188 TMDtest.TMDpdf(x,xbar,kt,mu, up, ubar, down, dbar, strange, sbar,
189 charm, cbar, bottom, bbar, gluon, photon);
190 • in Fortran (using multiple replicas of the TMD)
191 x = 0.01192 xbar = 0193 kt = 10.
194 mu = 100.
195 iset = 102200
196 call TMDinit(iset)
197 write(6,*) ' iset = ', iset
198 call TMDinit(iset)
199 nmem=TMDgetNumMembers()
200 write(6, *) ' Nr of members ', nmem,' in Iset = ', iset
201 do i=0,nmem
202 isetTMDlib = iset+i
203 write(6, \star) ' isetTMDlib = ', isetTMDlib
204 call TMDinit(isetTMDlib)
205 call TMDset(isetTMDlib)
206 call TMDpdf(kf,x,xbar,kt,mu,up,ubar,dn,dbar,strange,sbar,
207 & charm,cbar,bottom,bbar,glu)
208 call TMDpdfew(kf,x,xbar,kt,mu,up,ubar,dn,dbar,strange,sbar,
209 & charm,cbar,bottom,bbar,glu,photon,z0,wplus,wminus,higgs)
210 end do
211
```
#### **4.3 Installation of TMD grids**

 The TMD grid files are no longer automatically distributed with the code package, but have to be installed separately. A list of available TMD parameterizations is given in Tab. [1.](#page-16-0)

```
215 # get help
216 bin/TMDlib-getdata --help
217
218 # install all data sets
219 bin/TMDlib-getdata all
220
221 # install a single data (for example: SV19_nnlo)
222 bin/TMDlib-getdata SV19_nnlo
223
```
#### **4.4 Structure of TMD grids**

 In TMDlib2 the TMDgrids are stored in directories with the name of a given TMD set which is located in installation prefix/share/tmdlib/TMDsetName. Every such directory contains info file and grid file(s), for example for a TMD set called  $test$ :

```
228 ˜/local/share/tmdlib> ls test
229 test.info test_0000.dat
```
 The info file contains general information on the TMDset (inspired by LHAPDF),  $_{231}$  as described below, and the file(s) test 0000 dat contains the TMDgrid. If fur- ther replicas are available (for example for uncertainties), the files are numbered as test\_0000.dat, test\_0001.dat,..., with the number of files given by NumMembers as described below.

The info file must contain all the information to initialize and use the TMDgrid:

```
236 SetDesc: "Description of the dataset "
237 SetIndex: XXXXX
238 Authors: XXXX
239 Reference: XXXX
240 Particle: 2212
241 NumMembers: 34
242 NumFlavors: 6
243 TMDScheme: PB TMD
244 Flavors: [-5, -4, -3, -2, -1, 1, 2, 3, 4, 5, 21]245 AlphaS_MZ: 0.118
246 AlphaS_OrderQCD: 1
247 OrderQCD: 1
248 XMin: 9.9e-07
249 XMax: 1.
250 KtMin: 0.01
251 KtMax: 13300.
252 QMin: 1.3784
253 QMax: 13300
254 MZ: 91.1876
255 MUp: 0.
256 MDown: 0.
257 MStrange: 0.
258 MCharm: 1.47
259 MBottom: 4.5
260 MTop: 173
```
 The meaning of most entries is obvious from their name, with TMDScheme different struc-tures for the TMDgrids can be selected:

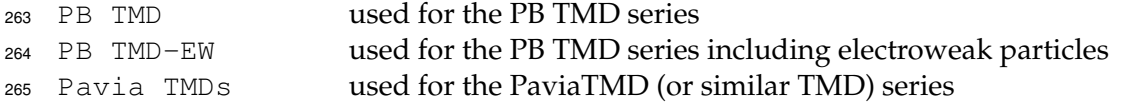

## **5 Summary**

 The authors of this manual set up a collaboration to develop and maintain TMDlib and TMD plotter, respectively a C++ library for handling different parameterizations of uPDFs/ TMDs and a corresponding online plotting tool. The aim is to update these tools with more uPDF/TMD parton sets and new features, as they become available and are developed.

## **Acknowledgments**

 C. Bissolotti is supported by the European Research Council (ERC) under the European Union's Horizon 2020 research and innovation program (grant agreement No. 647981, 3DSPIN) and by the U.S. Department of Energy contract DE-AC05-06OR23177 under which Jefferson Science Associates operates the Thomas Jefferson National Accelerator Facility. V. Bertone is supported by the European Union's Horizon 2020 research and innovation pro- gramme under grant agreement No 824093. A. van Hameren acknowledges support from the Polish National Science Centre grant no. 2019/35/ST2/03531. K. Kutak acknowledges the support by Polish National Science Centre grant no. DEC-2017/27/B/ST2/01985 A. Sig- nori acknowledges support from the European Commission through the Marie Skłodowska-Curie Action SQuHadron (grant agreement ID: 795475).

### **References**

- <span id="page-12-0"></span> [1] V. N. Gribov and L. N. Lipatov, Sov. J. Nucl. Phys. **15**, 438 (1972). [Yad. Fiz.15,781(1972)].
- [2] G. Altarelli and G. Parisi, Nucl. Phys. B **126**, 298 (1977).
- <span id="page-12-1"></span>[3] Y. L. Dokshitzer, Sov. Phys. JETP **46**, 641 (1977). [Zh. Eksp. Teor. Fiz.73,1216(1977)].
- <span id="page-12-2"></span> [4] J. C. Collins and D. E. Soper, Nucl. Phys. B **193**, 381 (1981). [Erratum: Nucl. Phys.B213,545(1983)].
- [5] J. C. Collins and D. E. Soper, Nucl. Phys. B **194**, 445 (1982).
- [6] J. C. Collins, D. E. Soper, and G. F. Sterman, Nucl. Phys. B **223**, 381 (1983).
- [7] J. C. Collins, D. E. Soper, and G. F. Sterman, Phys. Lett. B **109**, 388 (1982).
- [8] J. C. Collins, D. E. Soper, and G. F. Sterman, Nucl. Phys. B **250**, 199 (1985).
- [9] J. Collins, *Foundations of perturbative QCD*, Vol. 32. Cambridge monographs on particle physics, nuclear physics and cosmology., 2011.
- [10] R. Meng, F. I. Olness, and D. E. Soper, Phys. Rev. D **54**, 1919 (1996). [hep-ph/9511311](http://www.arXiv.org/abs/hep-ph/9511311).
- [11] P. M. Nadolsky, D. R. Stump, and C. P. Yuan, Phys. Rev. D **61**, 014003 (2000). [Erratum: Phys.Rev.D 64, 059903 (2001)], [hep-ph/9906280](http://www.arXiv.org/abs/hep-ph/9906280).
- [12] P. M. Nadolsky, D. R. Stump, and C. P. Yuan, Phys. Rev. D **64**, 114011 (2001). [hep-ph/0012261](http://www.arXiv.org/abs/hep-ph/0012261).
- [13] X.-D. Ji, J.-P. Ma, and F. Yuan, Phys. Rev. D **71**, 034005 (2005). [hep-ph/0404183](http://www.arXiv.org/abs/hep-ph/0404183).
- [14] X.-D. Ji, J.-P. Ma, and F. Yuan, Phys. Lett. B **597**, 299 (2004). [hep-ph/0405085](http://www.arXiv.org/abs/hep-ph/0405085).
- [15] M. G. Echevarria, A. Idilbi, and I. Scimemi, JHEP **07**, 002 (2012). [1111.4996](http://www.arXiv.org/abs/1111.4996).
- <span id="page-13-0"></span> [16] J.-Y. Chiu, A. Jain, D. Neill, and I. Z. Rothstein, Phys. Rev. Lett. **108**, 151601 (2012). [1104.0881](http://www.arXiv.org/abs/1104.0881).
- <span id="page-13-1"></span>[17] S. Catani, M. Ciafaloni, and F. Hautmann, Phys. Lett. B **242**, 97 (1990).
- [18] E. M. Levin, M. G. Ryskin, Y. M. Shabelski, and A. G. Shuvaev, Sov. J. Nucl. Phys. **53**, 657 (1991).
- [19] J. C. Collins and R. K. Ellis, Nucl. Phys. B **360**, 3 (1991).
- <span id="page-13-2"></span>[20] F. Hautmann, Phys. Lett. B **535**, 159 (2002). [hep-ph/0203140](http://www.arXiv.org/abs/hep-ph/0203140).
- <span id="page-13-3"></span>[21] E. Avsar (2012). [1203.1916](http://www.arXiv.org/abs/1203.1916).
- [22] E. Avsar, Int. J. Mod. Phys. Conf. Ser. **04**, 74 (2011). [1108.1181](http://www.arXiv.org/abs/1108.1181).
- [23] S. Jadach and M. Skrzypek, Acta Phys. Polon. B **40**, 2071 (2009). [0905.1399](http://www.arXiv.org/abs/0905.1399).
- [24] F. Dominguez, *Unintegrated Gluon Distributions at Small-x*. Ph.D. Thesis, Columbia U., 2011.
- [25] F. Dominguez, J.-W. Qiu, B.-W. Xiao, and F. Yuan, Phys. Rev. D **85**, 045003 (2012). [1109.6293](http://www.arXiv.org/abs/1109.6293).
- [26] F. Dominguez, A. Mueller, S. Munier, and B.-W. Xiao, Phys. Lett. B **705**, 106 (2011). [1108.1752](http://www.arXiv.org/abs/1108.1752).
- [27] F. Hautmann, Acta Phys.Polon. B **40**, 2139 (2009).
- [28] F. Hautmann, M. Hentschinski, and H. Jung (2012). [1205.6358](http://www.arXiv.org/abs/1205.6358).
- <span id="page-13-4"></span>[29] F. Hautmann and H. Jung, Nucl. Phys. Proc. Suppl. **184**, 64 (2008). [0712.0568](http://www.arXiv.org/abs/0712.0568).
- <span id="page-13-5"></span> [30] F. Hautmann, H. Jung, A. Lelek, V. Radescu, and R. Zlebcik, JHEP **01**, 070 (2018). [1708.03279](http://www.arXiv.org/abs/1708.03279).
- <span id="page-14-0"></span> [31] F. Hautmann, H. Jung, A. Lelek, V. Radescu, and R. Zlebcik, Phys. Lett. B **772**, 446 (2017). [1704.01757](http://www.arXiv.org/abs/1704.01757).
- <span id="page-14-1"></span>326 [32] F. Hautmann, H. Jung, M. Krämer, P. Mulders, E. Nocera, et al., Eur. Phys. J. C **74**, 3220 (2014). [1408.3015](http://www.arXiv.org/abs/1408.3015).
- <span id="page-14-2"></span>[33] H. Plothow-Besch, Comput. Phys. Commun. **75**, 396 (1993).
- <span id="page-14-3"></span>[34] H. Plothow-Besch, Int. J. Mod. Phys. A **10**, 2901 (1995).
- <span id="page-14-4"></span>330 [35] A. Buckley, J. Ferrando, S. Lloyd, K. Nordström, B. Page, M. Rüfenacht, M. Schönherr, and G. Watt, Eur. Phys. J. C **75**, 132 (2015). [1412.7420](http://www.arXiv.org/abs/1412.7420).
- <span id="page-14-5"></span> [36] G. Watt, A. D. Martin, and M. G. Ryskin, Phys. Rev. **D70**, 014012 (2004). [hep-ph/0309096](http://www.arXiv.org/abs/hep-ph/0309096).
- [37] G. Watt, A. D. Martin, and M. G. Ryskin, Eur. Phys. J. **C31**, 73 (2003). [hep-ph/0306169](http://www.arXiv.org/abs/hep-ph/0306169).
- [38] J. Collins and H. Jung (2005). [hep-ph/0508280](http://www.arXiv.org/abs/hep-ph/0508280).
- <span id="page-14-6"></span> [39] J. C. Collins, T. C. Rogers, and A. M. Stasto, Phys. Rev. D **77**, 085009 (2008). [0708.2833](http://www.arXiv.org/abs/0708.2833).
- <span id="page-14-7"></span> [40] A. Bermudez Martinez, P. Connor, F. Hautmann, H. Jung, A. Lelek, V. Radescu, and R. Zlebcik, Phys. Rev. D **99**, 074008 (2019). [1804.11152](http://www.arXiv.org/abs/1804.11152).
- <span id="page-14-8"></span> [41] ZEUS, H1 Collaboration, H. Abramowicz *et al.*, Eur. Phys. J. C **75**, 580 (2015). [1506.06042](http://www.arXiv.org/abs/1506.06042).
- <span id="page-14-9"></span>[42] V. Bertone, PoS **DIS2017**, 201 (2018). [1708.00911](http://www.arXiv.org/abs/1708.00911).
- <span id="page-14-10"></span> [43] V. Bertone, S. Carrazza, and J. Rojo, Comput. Phys. Commun. **185**, 1647 (2014). [1310.1394](http://www.arXiv.org/abs/1310.1394).
- <span id="page-14-14"></span> [44] A. Bacchetta, F. Delcarro, C. Pisano, M. Radici, and A. Signori, JHEP **06**, 081 (2017). [1703.10157](http://www.arXiv.org/abs/1703.10157).
- <span id="page-14-15"></span> [45] A. Bacchetta, V. Bertone, C. Bissolotti, G. Bozzi, F. Delcarro, F. Piacenza, and M. Radici (2019). [1912.07550](http://www.arXiv.org/abs/1912.07550).
- <span id="page-14-11"></span>[46] I. Scimemi and A. Vladimirov (2019). [1912.06532](http://www.arXiv.org/abs/1912.06532).
- <span id="page-14-12"></span> [47] J. Pumplin, D. Stump, J. Huston, H. Lai, P. M. Nadolsky, *et al.*, JHEP **0207**, 012 (2002). [hep-ph/0201195](http://www.arXiv.org/abs/hep-ph/0201195).
- <span id="page-14-13"></span>[48] W. T. Giele and S. Keller, Phys. Rev. D **58**, 094023 (1998). [hep-ph/9803393](http://www.arXiv.org/abs/hep-ph/9803393).
- <span id="page-15-0"></span>[49] W. T. Giele, S. A. Keller, and D. A. Kosower (2001). [hep-ph/0104052](http://www.arXiv.org/abs/hep-ph/0104052).
- <span id="page-15-1"></span>[50] R. Brun and F. Rademakers, Nucl. Instrum. Meth. A **389**, 81 (1997).
- <span id="page-15-2"></span>[51] H. Jung (2004). [hep-ph/0411287](http://www.arXiv.org/abs/hep-ph/0411287).
- <span id="page-15-3"></span>[52] M. Hansson and H. Jung (2003). [hep-ph/0309009](http://www.arXiv.org/abs/hep-ph/0309009).
- <span id="page-15-4"></span>[53] F. Hautmann and H. Jung, Nuclear Physics B **883**, 1 (2014). [1312.7875](http://www.arXiv.org/abs/1312.7875).
- <span id="page-15-5"></span> [54] N. A. Abdulov, H. Jung, A. V. Lipatov, G. I. Lykasov, and M. A. Malyshev, Phys. Rev. D **98**, 054010 (2018). [1806.06739](http://www.arXiv.org/abs/1806.06739).
- <span id="page-15-6"></span> [55] A. V. Kotikov, A. V. Lipatov, B. G. Shaikhatdenov, and P. Zhang, JHEP **02**, 028 (2020). [1911.01445](http://www.arXiv.org/abs/1911.01445).
- <span id="page-15-7"></span>[56] H. Jung, S. T. Monfared, and T. Wening (2021). [2102.01494](http://www.arXiv.org/abs/2102.01494).
- <span id="page-15-8"></span> [57] E. Blanco, A. van Hameren, H. Jung, A. Kusina, and K. Kutak, Phys. Rev. D **100**, 054023 (2019). [1905.07331](http://www.arXiv.org/abs/1905.07331).
- <span id="page-15-9"></span> [58] K. J. Golec-Biernat and M. Wusthoff, Phys. Rev. D **59**, 014017 (1998). [hep-ph/9807513](http://www.arXiv.org/abs/hep-ph/9807513).
- <span id="page-15-10"></span>368 [59] J. Blumlein, *On the*  $k_T$  *dependent gluon density in hadrons and in the photon,* in  $\overline{95}$  QCD *and high-energy hadronic interactions. Proceedings, 30th Rencontres de Moriond, Moriond Particle Physics Meetings, Hadronic Session, Le Arcs, France, March 19-25, 1995*, pp.
- 371 191–197. 1995. Also in preprint hep-ph/9506446.
- <span id="page-15-11"></span>[60] K. Kutak and S. Sapeta, Phys. Rev. D **86**, 094043 (2012). [1205.5035](http://www.arXiv.org/abs/1205.5035).
- <span id="page-15-12"></span>[61] K. Kutak, Phys. Rev. D **91**, 034021 (2015). [1409.3822](http://www.arXiv.org/abs/1409.3822).
- <span id="page-15-13"></span> [62] P. Kotko, K. Kutak, S. Sapeta, A. M. Stasto, and M. Strikman, Eur. Phys. J. C **77**, 353 (2017). [1702.03063](http://www.arXiv.org/abs/1702.03063).
- <span id="page-15-14"></span> [63] M. G. Echevarria, T. Kasemets, P. J. Mulders, and C. Pisano, JHEP **07**, 158 (2015). [1502.05354](http://www.arXiv.org/abs/1502.05354).
- <span id="page-15-15"></span> [64] M. Bury, A. van Hameren, H. Jung, K. Kutak, S. Sapeta, and M. Serino, Eur. Phys. J. C **78**, 137 (2018). [1712.05932](http://www.arXiv.org/abs/1712.05932).
- <span id="page-15-16"></span>[65] A. Signori, A. Bacchetta, M. Radici, and G. Schnell, JHEP **1311**, 194 (2013). [1309.3507](http://www.arXiv.org/abs/1309.3507).
- <span id="page-15-17"></span>[66] A. Bacchetta, F. Delcarro, C. Pisano, and M. Radici (2020). [2004.14278](http://www.arXiv.org/abs/2004.14278).
- <span id="page-15-18"></span>[67] A. Vladimirov, JHEP **10**, 090 (2019). [1907.10356](http://www.arXiv.org/abs/1907.10356).
- <span id="page-15-19"></span>[68] M. Bury, A. Prokudin, and A. Vladimirov (2020). [2012.05135](http://www.arXiv.org/abs/2012.05135).

| iset     | uPDF/TMD set                    | Subsets                     | Ref.   |
|----------|---------------------------------|-----------------------------|--------|
| 101000   | ccfm-JS-2001                    | 1                           | $[51]$ |
| 101010   | ccfm-setA0                      | 4                           | $[51]$ |
| 101020   | ccfm-setB0                      | $\overline{4}$              | $[51]$ |
| 101001   | ccfm-JH-set1                    | 1                           | $[52]$ |
| 101002   | ccfm-JH-set2                    | $\mathbf{1}$                | $[52]$ |
| 101003   | ccfm-JH-set3                    | $\mathbf{1}$                | $[52]$ |
| 101201   | ccfm-JH-2013-set1               | 13                          | $[53]$ |
| 101301   | ccfm-JH-2013-set2               | 13                          | $[53]$ |
| 101401   | $MD-2018$                       | $\mathbf{1}$                | $[54]$ |
| 101410   | KLSZ-2020                       | $\mathbf{1}$                | $[55]$ |
| 102100   | PB-NLO-HERAI+II-2018-set1       | 35                          | [40]   |
| 102200   | PB-NLO-HERAI+II-2018-set2       | 37                          | [40]   |
| 102139   | PB-NLO-HERAI+II-2018-set1-q0    | 3                           | [40]   |
| 102239   | PB-NLO-HERAI+II-2018-set2-q0    | $\ensuremath{\mathfrak{Z}}$ | [40]   |
| 103100   | PB-NLO+QED-set1-HERAI+II        | $\mathbf{1}$                | [56]   |
| 103200   | PB-NLO+QED-set2-HERAI+II        | $\mathbf{1}$                | [56]   |
| 10904300 | PB-NLO_ptoPb208-set1            | $\mathbf{1}$                | $[57]$ |
| 10904400 | PB-NLO_ptoPb208-set2            | $\mathbf{1}$                | $[57]$ |
| 10901300 | PB-EPPS16nlo_CT14nlo_Pb208-set1 | $\mathbf{1}$                | $[57]$ |
| 10901400 | PB-EPPS16nlo_CT14nlo_Pb208-set2 | $\mathbf{1}$                | $[57]$ |
| 10902300 | PB-nCTEQ15FullNuc_208_82-set1   | 33                          | $[57]$ |
| 10902400 | PB-nCTEQ15FullNuc_208_82-set2   | 33                          | $[57]$ |
| 200001   | GBWlight                        | $\mathbf{1}$                | $[58]$ |
| 200002   | GBWcharm                        | $\mathbf{1}$                | $[58]$ |
| 210001   | <b>Blueml</b>                   | $\mathbf{1}$                | $[59]$ |
| 400001   | KS-2013-linear                  | $\mathbf{1}$                | [60]   |
| 400002   | KS-2013-non-linear              | $\mathbf{1}$                | [60]   |
| 400003   | KS-hardscale-linear             | $\mathbf{1}$                | [61]   |
| 400004   | KS-hardscale-non-linear         | $\mathbf{1}$                | [61]   |
| 400101   | KS-WeizWill-2017                | 1                           | $[62]$ |
| 500001   | <b>EKMP</b>                     | $\mathbf{1}$                | [63]   |
| 410001   | <b>BHKS</b>                     | $\mathbf{1}$                | [64]   |
| 300001   | SBRS-2013-TMDPDFs               | $\mathbf{1}$                | [65]   |
| 300002   | SBRS-2013-TMDPDFs-par           | $\mathbf{1}$                | [65]   |
| 601000   | PV17_qrid_pdf                   | 201                         | $[44]$ |
| 602000   | PV17_grid_ff_Pim                | 201                         | $[44]$ |
| 603000   | PV17_grid_ff_Pip                | 201                         | $[44]$ |
| 604000   | PV17_grid_FUUT_Pim              | 100                         | [44]   |
| 605000   | PV17_grid_FUUT_Pip              | 100                         | $[44]$ |
| 606000   | PV19_qrid_pdf                   | 216                         | [45]   |
| 607000   | PV20_grid_FUTTsin_P_Pim         | 101                         | [66]   |
| 608000   | PV20_grid_FUTTsin_P_Pip         | 101                         | [66]   |
| 701000   | SV19_nnlo                       | 23                          | [46]   |
| 702000   | $SV19$ _nnlo_all=0              | 21                          | [46]   |
| 703000   | SV19_n3lo                       | 23                          | [46]   |
| 704000   | $SV19_n3lo_all=0$               | 21                          | [46]   |
| 705000   | SV19_ff_pi_n3lo                 | 23                          | [46]   |
| 706000   | SV19_ff_pi_n3lo_all=0           | 21                          | [46]   |
| 707000   | SV19_ff_K_n3lo                  | 23                          | [46]   |
| 708000   | SV19_ff_K_n3lo_all=0            | 21                          | [46]   |
| 709000   | SV19_pion                       | $\boldsymbol{7}$            | $[67]$ |
| 710000   | SV19_pion_all=0                 | 7                           | $[67]$ |
| 711000   | BPV20_Sivers                    | 25                          | $[68]$ |
|          | $^{17}$                         |                             |        |

<span id="page-16-0"></span>Table 1: Available uPDF/TMD parton sets in TMDlib.